# **Documentations - Tâche #4543**

Scénario # 13209 (Terminé (Sprint)): Documenter des éléments liés aux partitionnement EOLE

## **documenter l'activation des quotas disques**

04/12/2012 11:05 - Joël Cuissinat

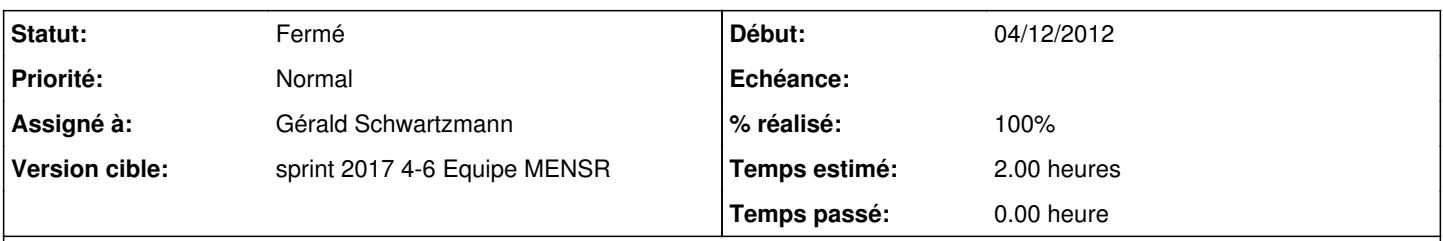

## **Description**

Très utile pour les gens qui n'ont pas utilisé le partitionnement automatique et qui ont oublié l'option usrquota sur le /home de Scribe/Horus/AmonEcole :)

cf. [#1926](https://dev-eole.ac-dijon.fr/issues/1926)

## **Historique**

#### **#1 - 04/10/2013 11:21 - Gérald Schwartzmann**

*- Version cible mis à Maj doc 2.3 - TODO*

## **#2 - 25/09/2015 14:03 - Gérald Schwartzmann**

- *Version cible Maj doc 2.3 TODO supprimé*
- *Tâche parente mis à #13209*
- *Distribution changé de EOLE 2.3 à EOLE 2.5*

## **#3 - 14/10/2015 17:38 - Gérald Schwartzmann**

- *Temps estimé changé de 0.75 h à 2.00 h*
- *Restant à faire (heures) mis à 2.0*

#### **#4 - 08/02/2017 12:13 - Gérald Schwartzmann**

*- Statut changé de Nouveau à En cours*

#### **#5 - 08/02/2017 17:15 - Gérald Schwartzmann**

*- Assigné à mis à Gérald Schwartzmann*

## **#6 - 10/02/2017 16:35 - Gérald Schwartzmann**

- *Statut changé de En cours à Résolu*
- *% réalisé changé de 0 à 100*
- *Restant à faire (heures) changé de 2.0 à 0.0*

Déjà documenté ici au travers d'une autre demande : <http://eole.ac-dijon.fr/documentations/2.5/completes/beta/ModuleScribe/co/03-partitionnement.html>

## **#7 - 14/02/2017 13:58 - Daniel Dehennin**

*- Statut changé de Résolu à Fermé*